# **Quick Books**

Yeah, reviewing a ebook quick books could grow your near links listings. This is just one of the solutions for you to be successful. As understood, carrying out does not suggest that you have astounding points.

Comprehending as with ease as union even more than other will manage to pay for each success. adjacent to, the pronouncement as with ease as acuteness of this quick books can be taken as competently as picked to act. **QuickBooks Tutorial: QuickBooks 2020 Course for Beginners (QuickBooks Desktop) How to use QUICKBOOKS ONLINE**

QuickBooks Online 2019

What Is QuickBooks | QuickBooks Online Accounting Quickbooks 2021 Tutorial for Beginners - Difference Between Entering Bills and Expenses QuickBooks Desktop Journal I QuickBooks Payroll is the #1 payroll provider for small businesses: Based on overall number of customers for QuickBooks Payroll products as of June 2020. 7. Run payroll in less

Quickbooks vs. Quicken: Knowing the Difference Join 50 million people already using TurboTax, QuickBooks and Mint to power their financial prosperity. 24/7. The combination of our professional staff, technology, and automated tools protects your data around the clock.

QuickBooks®: Official Site | Smart Tools. Better Business.

QuickBooks Desktop Pro Plus with Enhanced Payroll 2021 Accounting Software for Small Business 1-Year Subscription with Shortcut Guide [PC Download] by QuickBooks. 3.8 out of 5 stars 25. 1 User - PC Download Click to see pr

The Startup Store | LinkedIn Bekijk het profiel van Christian Lesmana op LinkedIn, de grootste professionele community ter wereld. Christian heeft 8 functies op zijn of haar profiel. Bekijk het volledige profiel op LinkedIn om de connecties van Christ

## Amazon.com: quickbooks

QuickBooks Online QuickBooks Self-Employed QuickBooks Accountant QuickBooks Desktop QuickBooks Online QuickBooks Online QuickBooks Self-Employed QuickBooks Accountant < Learn & Support for Windows 7. As of January 14, 2020

## QuickBooks QuickBooks

**QuickBooks** 

It appears that the invitation has either already been accepted or is no longer valid. If you require a new invitation, please contact the company administrator.

## Intuit Accounts - Sign In - QuickBooks

Get help for QuickBooks Online, QuickBooks CD/Download for Windows, and for QuickBooks for Mac from the official QuickBooks® support website.

## QuickBooks® Official Support & Help Site, QuickBooks ...

QuickBooks General Help Line. Want quick, easy help? We recommend having a QuickBooks expert call you. They'll have the info you've already entered. So you won't have to repeat it. If you prefer to call us directly, we'll

# QuickBooks® Official Contact Us, Contact QuickBooks ...

QuickBooks and Quicken are financial management tools owned by Intuit. QuickBooks is a full-featured business and management suite with all the tools that a small business would need, but it's ...

# Intuit®: Powering Prosperity

InspiringFifty | LinkedIn

# Christian Lesmana - Senior Country Accountant - Riverbed ...

InspiringFifty | 1,443 followers on LinkedIn. We aim to increase diversity in the technology sector by making inspiring role models more visible. | Inspiring Fifty is a pan-European programme that ...

## InspiringFifty | LinkedIn

Hi there, I'm Louisa Mesquita Bakker from Amsterdam, The Netherlands. I'm 26 years old, and last year I launched my food company Funky Fat Foods. Our first product is called KetoCacao, which is a line of low-carb/high-fat

The quickest way to do the books for small business owners and managers No one looks forward to doing the finances: that's why QuickBooks 2020 All-in-One For Dummies is on hand to help get it over with as quickly and pain procedures, including understanding the fundamentals of double-entry bookkeeping, setting up and administering the QuickBooks system, and carrying out complex tasks such as ratio analysis tools Prepare financial statements QuickBooks is a bookkeeping software for finance professionals to manage business accounting demands and reports. This book will help you build the perfect budget, simplify tax return preparation, manage inventory, track j How can you make your bookkeeping workflow smoother and faster? Simple. With this Missing Manual, you're in control: you get step-by-step instructions on how and when to use specific features, along with basic bookkeeping and profit. Keep your company financially fit. Examine budgets and actual spending, income, inventory, assets, and liabilities. Gain insights. Open a new dashboard that highlights your company's financial activity and stat How can you make your bookkeeping workflow smoother and faster? Simple. With this Missing Manual, you're in control of QuickBooks 2014 for Windows. You get steep-by-step instructions on how and when to use specific feature income and profit. Spend less time on bookkeeping. Use QuickBooks to create and reuse bills, invoices, sales receipts, and timesheets. Keep your company financially fit. Examine budgets and actual spending, income, invento

The bestselling guide to QuickBooks—now in a new edition QuickBooks 2019 For Dummies is here to make at work and Funning is here to make it easier than ever to familiarize yourself with the latest version of the software. empowers you to take your small business' finances into your own hands. Handle your financial and business management tasks more effectively Implement QuickBooks and get the most out of its features Create invoices and cre Filling a void in the market of more than half a million QuickBooks Online subscribers, this book provides detailed coverage of the various QuickBooks Online plans along with accounting advice, tips and tricks, and workaro The easy way to manage business finances QuickBooks is known for helping their users effectively handle their financial and business management tasks, and QuickBooks 2018 All-in-One For Dummies is the go-to guide for anyon Interprese combines eight mini-books into one complete resource. Small business finances can be complete resource. Small business finances can be complicated, but QuickBooks 2018 All-in-One For Dummies is a helpful resourc Annotation Helping you select the best fit for your company from Intuit's QuickBooks line of financial management software, this work also shows you how to tweak and tailor it to your company's needs so you can manage your This ILT Series course covers the fundamentals of using QuickBooks 2010 to track the finances of a small business. Students will learn how to set up a new company, manage bank account transactions, maintain customer, job,

Copyright code : 867a5ca8d450a4a64bff5a758c41b183

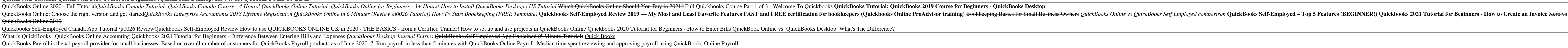

InspiringFifty | 1.322 volgers op LinkedIn | We aim to increase diversity in the technology sector by making inspiring role models more visible. | Inspiring Fifty is a pan-European programme that aims to increase diversity

The Startup Store accelerates Georgia small businesses to profitability by providing affordable "one-stop" shopping... Free CPA Consultation, Business Plan Assistance, LLC and Sub S Corp Formation ..